# СТРОИМ СВОЙ САЙТ Автор: Ольга Бочарова

#### *ВСТУПЛЕНИЕ*

 Я Вам постараюсь рассказать, что же такое сайт и как его построить, а также мы коснемся некоторых определений: что же такое интернет, сайт и др. По понятной причине, охватить в полном объеме все то, что касается сайта, интернета, в рамках данного проекта попросту нереально. По этой тематике уже написано множество книг и статей, думаю, что и в дальнейшем, эта тема будет привлекать людей и побуждать их к написанию все новых и новых материалов. Несмотря на это, я постараюсь донести до Вас главные узловые моменты, определения, которые в дальнейшем помогут Вам понимать и разбираться, хотя бы на начальной стадии в тематике интернета, веб программирования, дизайна etc.

## *ОПРЕДЕЛЕНИЯ*

#### *Что же такое интернет?*

 Думаю, что Вы слышали и/или знаете, что это всемирная паутина. Это определение к нам пришло из английского языка, от сокращенного названия, аббревиатуры *WWW* или полностью - *World Wide Web*.

Можно сказать, что *WWW* или всемирная паутина - это информационная система, работающая по принципу «клиент - сервер». Вы, набирая со своего компьютера какой-либо запрос, например, детский сад "Звездочка", нажимая кнопку "энтер" отправляете его на сервер, сервер, в свою очередь, обрабатывает Ваше сообщение и выдает страничку (сайт), которую Вы в дальнейшем видите на экране.

 *Сайт* (от англ. *website*: web - "паутина, сеть" и *site* - "место", буквально "место, сегмент, часть в сети") - совокупность электронных документов (файлов) частного лица или организации в компьютерной сети, объединённых под одним адресом (доменным именем или IP-адресом).

*Доменное имя* - это уникальный идентификатор пользователя. Работает эта функция благодаря DNS (англ. Domain Name System - система доменных имён) - компьютерная распределённая система для получения информации о доменах.

 Доменное имя, подразделяется на уровни и состоит из домена и доменных имен, например, мой сайт dsad.tw1.ru - мой уникальный домен или доменное имя *dsad* (третьего уровня) + *tw1* (домен второго уровня) + домен *ru* (домен первого уровня). Для простоты, принято считать, доменом или доменным именем всю строку без градации на уровни, т.е., мое доменное имя *dsad.tw1.ru* .

 Забегая немного вперед, скажу, что домен - это важная составляющая при сайтостроительстве. От того, насколько удачно выбрано доменное имя, зависит очень многое, также уровневость домена нужно обязательно учитывать. Понятно, что домен третьего уровня, будет уступать домену второго уровня. Поисковые системы будут сначала обрабатывать приоритетные домены.

#### *Выбор доменного имени.*

 Лучше всего выбрать доменное имя, чтобы оно соответствовало начинке будущего сайта. Было простым, не содержало много символов. Учитывая это и тот факт, что в сети интернет уже существуют миллиарды доменных имен, подобрать желаемое, вряд ли получится - по причине занятости. Но, несмотря на это, все - равно пытайтесь, пробуйте.

Домены подразделяются на платные и бесплатные.

Лучшим решением станет купить домен, и он уже будет числиться за Вами. На период написания этой лекции - доменное имя в диапазоне ру, ru, cоm и пр., обойдется Вам в пределах 600 - 800 рублей за год.

### *Дисковое пространство.*

 *Дисковое пространство* - это то место в *www*, где будет храниться вся начинка сайта - его страницы, файлы и пр.

 $\overline{\mathcal{A}}$ исковое пространство и домен предоставляют компании хостеры. Их в сети интернет очень много, думаю, что у Вас не возникнет проблемы с этим. *Хостинг* (англ. *hosting*) - услуга по предоставлению вычислительных мощностей для физического размещения информации на сервере, постоянно находящемся в сети интернет.

 Правильным будет закончить этот раздел лекции адресами популярнейших хостеров сети.

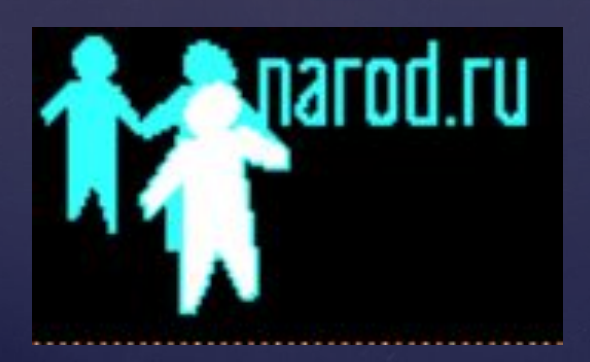

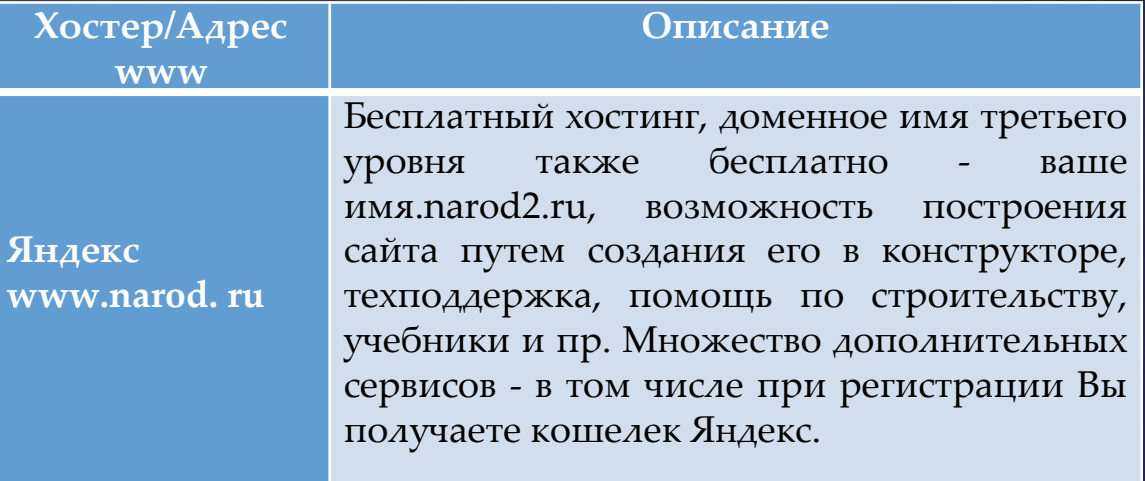

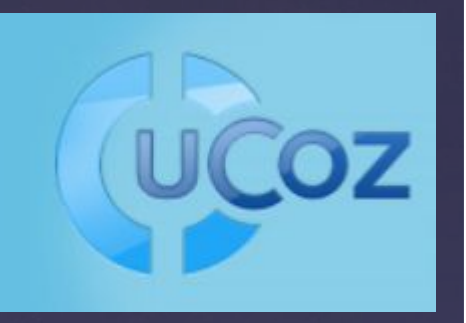

**UCOZ (Укоз) www.ucoz.ru** Бесплатный и платный хостинг **возможностью выбора домена типа ваше имя.ucoz.ru . Создание сайта конструктором, а также множество готовых шаблонов, которые при минимальном изменении могут служить для Вашего сайта. Техподдержка, учебники, множество дополнительных сервисов.**

 Бесплатных хостеров очень много, но остановимся на двух, думаю, что самых популярных. В том случае, если Вам нужно будет найти их или других, то это без проблем, можете сделать через поиск.

#### *Достоинства и Недостатки.*

Достоинства бесплатного хостинга - это понятно, что его бесплатность, требуется минимальные знания веб программирования и языков.

 Бесплатный хостинг имеет ряд недостатков. Главным из них является то, что он очень ограничен в возможностях, нет поддержки многих языков, скриптов и в большинстве случаев - выделяется минимальное место под сайт. Домен третьего уровня (бесплатный) лишает возможности продвижению сайта. Рекламный баннер на Вашей странице - хотите ли Вы или нет.

#### *Платные хостеры.*

 В сети интернет - этот сегмент представлен основательно. Найти их также очень просто - через поиск поисковых систем - гугл (google.ru), рамблер (rambler.ru), Яндекс (yandex.ru или ya.ru), яххо (yahoo.ru) и др.

Все эти компании представляют качественный хостинг, включая весь спектр интернет технологий и языков, которые могут поддерживаться сайтом, а также красивые и выгодные домены, включая домены второго уровня, выделенные сервера и пр.

 Для удобства создания сайта, большинство хостеров в своем арсенале имеют встроенные *CMS* - или попросту двигатели (движки) сайта. Что не маловажно Вы получаете дисковое пространство (место) под строительство одного сайта или более, а также электронный ящик (от 1 до 1000 шт.), но уже не на бесплатном, полном неожиданностей и спама сервере, к примеру, мэил (mail), а на качественном сервере.

 Все технологии, опции, предложения, описания содержатся в тарифных планах, Вам только остается ознакомиться и выбрать подходящий, оплатить его и пользоваться услугами.

 После определения вышеуказанных сегментов, можно переходить уже к информации, которая непосредственно связана с сайтостроительством.

 Для простоты понимания, сайты бывают простые и сложные. Простые сайты - это те сайты, которые построены при помощи языка разметки текста html и каскадных таблиц css. А к сложным сайтам можно отнести сайты, построеные при помощи сочетания различных технологий и языков вебпрограммирования - таких как php, perl и других.

 Стоит отметить, что для вебстроителя - базовое знание языка разметки текста html, css просто необходимо, даже при условии создания сайта конструктором, найдутся моменты, когда что-то нужно поменять, изменить, подправить.

 Думаю, что языков профвебпрограммирования мы касаться не будем - это отдельная специальная область вебстроительства.

 Для ознакомления с языком разметки текста html и каскадных таблиц css, могу посоветовать следующий перечень книг. Их можно скачать, купить электронную версию, купить книжку в магазине.

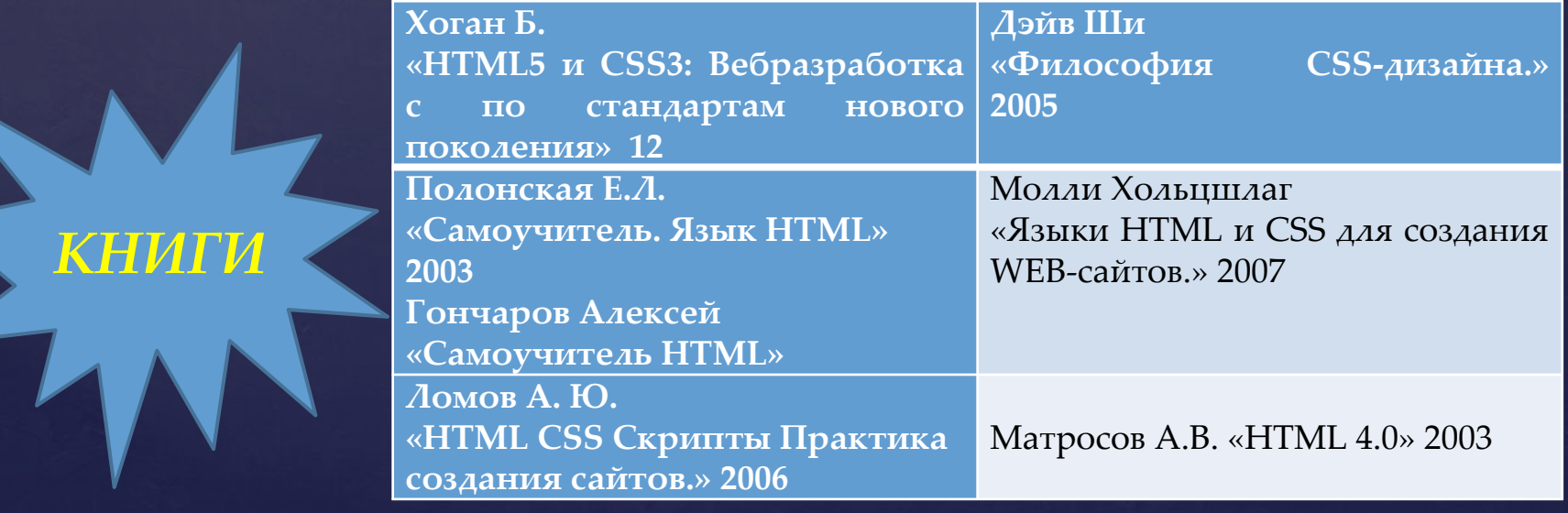

Подытожить вышесказанное хочу следующим.

 Начинать надо с простого, не нужно браться и создавать портал, для первого времени достаточно создать простой сайт, без лишних наворотов. Затем, если будет нужным, можно двигаться дальше и обращать внимание на сложное. Думаю, что для сайта, главным будет место, куда можно выложить статьи, поделиться своими наработками, выложить фотографии и т.п. Чтобы поделиться мнением, дать оценку увиденному, вполне достаточно гостевой книги или электронной почты. Когда материала наберется достаточно, то можно открыть форум и уже на этой площадке, обсуждать далее.

 Пришла очередь, поговорить о том, как же и какими способами можно создать сайт.

 1. Самописные - самостоятельно в блокноте - используя код хтмл, таблицы стилей и пр., а также совмещая эти действия со специальными программами, которые разработаны для сайтостроения.

2. Профессиональные - заказать сайт у профвебмастера.

 Первый пункт, то есть самостоятельно выполненные сайты требуют базовой подготовки, если используется вместе и программа или программы, то умения в них работать.

#### *Программы для сайтостроения.*

 Остановимся на двух - это Dreamweaver (Драмвьювер) и Microsoft Office FrontPage (Фронтпейдж). Эти программы легки для понимания и эксплуатации. В процессе разработки сайта и наполнения его контентом (от англ. "content" - "содержимое"), нам может понадобиться умение общаться с такими программами, как Photoshop (фотошоп), Paint (паинтбраш), Word (верд) и др.

 Понятно и то, что общение с компьютером "на ты", достигается не сразу, но все же настоящее время говорит нам, что все-таки нужно овладевать все новым и необходимым - тратить на это свое время, учиться.

 В том случае, если Вы по какой-то причине, не можете создать свой сайт - не беда, есть люди, которые помогут Вам. За определенную плату, профессиональный вебдизайнер выполнит эту работу за Вас.

Цена на услугу зависит от сложности самого проекта, понятно, что сложный сайт будет стоить довольно дорого, но простой, скажем так базовый обойдется в размере 30 - 50 долларов.

 В заключении, обязательно стоит поговорить об администрировании. Администрирование сайта - это его обслуживание. Мало создать сайт, нужно уметь его наполнить, внести изменения и пр., вот для этого нужно определиться с вопросом - кто же будет заниматься этим. Если самостоятельно - это одно, если будет сторонний администратор сайта, то это также может потребовать дополнительных материальных вливаний.

 В среднем, администрирование сайта стоит от 1000 рублей в месяц, сложного сайта - от 3000 - 5000.

 Ну, и подытожить лекцию нужно самым главным, то есть материальным. Если сайт Вы будете строить самостоятельно, то в среднем в год он потребует от Вас (если не бесплатный) следующих денежных вливаний: **Домен** (доменное имя): 600 – 800 руб. **Хостинг**: 1000 – 1200 руб.

**Итого**: 1600 - 2000 руб.

В том случае, если Вы будете пользоваться услугами сторонних лиц: **Домен**: 600 – 800 руб. **Хостинг**: 1000 – 1200 руб. **Администрирование:** 5000 – 10000 руб. **Создание шаблона сайта**: 2000 – 4000 руб.

**Без создания шаблона сайта:** 6600 – 12000 руб. **С созданием шаблона сайта:** 8600 – 16000 руб.

Анализируя цифры, думаю, что выгоднее выбрать первый вариант, заплатить только за домен и тарифный план хостинга. Остальное сделать своими силами, но понятно и то, что это требует времени и сил.

THI PEASONSHU

500

*Удачи Вам стать профессиональными сайтостроителями! До встречи в сети!*